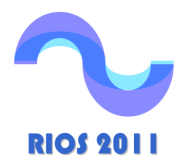

HIDRÁULICA FLUVIAL: PROCESOS DE EROSIÓN Y SEDIMENTACIÓN, OBRAS DE CONTROL Y GESTIÓN DE RÍOS Hector Daniel Farias, José Daniel Brea, Carlos Marcelo García (Editores)

> **Memorias del Quinto Simposio Regional sobre HIDRÁULICA DE RÍOS Santiago del Estero, Argentina. 2-4 Noviembre de 2011 ISBN 978-987-1780-05-1 (Libro + CD-ROM)**

# **ESTUDIO BATIMÉTRICO DE UN EMBALSE DE MONTAÑA DE MORFOLOGÍA COMPLEJA. CABRA CORRAL, SALTA.**

Luis Olmos, Fabián Reuter, María Pilan, H. Daniel Farias, Carolina Acosta, Marcelo Miranda Instituto de Recursos Hídricos - Facultad de Ciencias Exactas y Tecnologías - Universidad Nacional de Santiago del Estero. lolmos@unse.edu.ar, tpilan@unse.edu.ar, marcelomiranda88@gmail.com, caroacosta@live.com.ar

#### RESUMEN

En las regiones de montaña generalmente existen embalses y cuerpos de agua con características morfológicas "complejas", es decir, tributarios múltiples, líneas de costa muy intrincadas, presencia de promontorios, penínsulas, bahías, ensenadas, islas emergentes, domos sumergidos, etc. En esos casos, un relevamiento batimétrico de precisión, a un costo razonable, exige el despliegue de una importante logística en los trabajos de campo, pero fundamentalmente una planificación adecuada de esas tareas a partir del análisis de antecedentes y estrategias metodológicas y operativas consistentes.

Es por ello que en este trabajo se presentan algunos aspectos relevantes del estudio batimétrico del Embalse Cabra Corral, ubicado en la Provincia de Salta, Argentina, que es un caso particular de dichos embalses. Este reservorio, además de las características fisiográficas muy particulares que dificultan las tareas batimétricas, posee la particularidad de haber sido estudiado y construido en una época en la que existían muchas limitaciones técnicas en lo que se refiere a estudios topográficos de campo y elaboración de planos en gabinete, lo cual le adiciona una fuente significativa de incertidumbre a los datos que constituyen la base para el cálculo de la pérdida de capacidad por efecto de la sedimentación respecto al estado inicial.

#### **ABSTRACT**

Reservoirs and water bodies located in mountain regions often show "complex" morphologic features, with very intricate coast lines, presence of promontories, protrusions, bays, inlets, emergent islands, plunged domes, etc. In these cases, a bathymetric study of precision, to a reasonable cost, demands the deployment of an important logistics in the fieldworks, but fundamentally a suitable planning of these tasks from the analysis of precedents and methodological and operative consistent strategies.

In this paper some relevant aspects of the bathymetric study of the Reservoir Cabra Corral are analyzed. The reservoir is located in Salta Province, Argentina, and it is a particular case of the above mentioned reservoirs. This reservoir, besides the characteristics physiographical very particular that impede the bathymetric tasks, possesses the particularity of having being studied and constructing in an epoch in which there existed many technical limitations regarding topographic studies of field and production of planes in office, which adds a source of uncertainty to the information that constitute the base for the calculation of the loss of capacity for effect of the sedimentation.

### **INTRODUCCIÓN**

Al igual que en levantamientos convencionales, en las batimetrías la finalidad será la obtención de las coordenadas (X,Y,Z), de todos estos puntos. La parte más compleja y que caracteriza a los diversos métodos de levantamientos batimétricos es la determinación de la profundidad. Esta tarea se denomina operación de sondeo o simplemente sondar. La profundidad de un punto se obtendrá midiendo la distancia vertical entre el nivel del agua y la superficie del fondo.

Desde mediados de la década del 70 y hasta fines de los 90, el único método para realizar los relevamientos batimétricos en los embalses consistió en el relevamiento de algunos o varios perfiles, generalmente transversales al eje principal del embalse. Con estos perfiles se determinaba el área transversal del embalse en diferentes secciones y luego, aplicando fórmulas como la de Eakin (López et al., 1976) o las del Prisma Modificado de Dobson o el Área Final Promedio (Ortt, 2000) se calculaba el volumen del embalse y a partir de allí el volumen de sedimentos depositados. Con estos métodos se cometían en general errores por defecto en la determinación de la capacidad de los embalses del orden entre el 10% y el 30% (Dunbar et al., 1999, citado por Menajovsky y Toledo, 2007).

En nuestro país, desde comienzos del siglo XXI, las tecnologías apuntan hacía el empleo de equipos con observaciones a satélites (GPS) y determinación de la profundidad por técnicas sónicas digitales, todo ello computarizado y controlado en tiempo real por un potente software capaz de gestionar los datos de sendos equipos.

El desarrollo técnico e informático hace que las tareas en un levantamiento batimétrico se reduzcan, disminuyendo tiempos de ejecución y gastos, como así también mejorando las precisiones finales, tanto en planimetría como en la determinación de la profundidad. Al respecto, se ha encontrado en la literatura y en trabajos antecedentes, la realización del levantamiento mediante técnicas de navegación con derroteros en forma de espiral involutiva contra la técnica de itinerarios "zizgagueantes" a través de transectas o secciones transversales al embalse, lo cual es objeto de análisis, (Jakubauskas & deNoyelles, 2008).

Comparando con los levantamientos terrestres, los levantamientos batimétricos presentan notables diferencias. Lo fundamental estriba en que en los levantamientos terrestres se cuenta con la estabilidad de los instrumentos de observación y con la repetibilidad de las mediciones. El movimiento de la masa de agua ocasiona movimiento en los instrumentos durante la observación y por otro lado no se puede contar con la posibilidad de estacionar una y otra vez en un determinado punto, (Grigorescu et al ,2007). Esta masa de agua constituye una barrera tanto para la vista del observador como para las radiaciones electromagnéticas, técnicas que han proporcionado un gran aumento de precisión en las medidas en la superficie terrestre.

Otro inconveniente en este tipo de trabajos es la necesidad de embarcaciones y equipos específicos de alto coste. El tipo de embarcación es una cuestión importante. Se debe procurar que sea espaciosa y que absorba las vibraciones emitidas por el motor, que tenga una estabilidad suficiente y que pueda adquirir velocidades adecuadas.

Una vez que se establecen los puntos con sus coordenadas X,Y,Z se debe realizar el procesamiento de los mismos de manera de determinar el volumen o capacidad del embalse para una determinada cota, que en el caso de los embalses con aprovechamiento hidroeléctrico es la cota máxima de operación. Esta tarea puede llevarse a cabo mediante sistemas de interpolación, ya sea a través de sistemas de tipo raster o de grillas y por medio de sistemas vectoriales basados en redes de triángulos irregulares, a fin de obtener el modelo de elevación del lecho.

## METODOLOGÍA APLICADA

La metodología aplicada en el caso particular de estudio del Embalse Cabra Corral en la provincia de Salta, permite hacer un relevamiento batimétrico exhaustivo del vaso, ya que se tienen cuenta los principales accidentes topográficos como ser: islas, bahías, penínsulas, etc., que están presente en este embalse de montaña con características morfológicas "complejas".

La disponibilidad de nuevas tecnologías y las condiciones antes mencionadas, implica que se navegue por todo el embalse con una importante densificación de puntos. Además, se trazan trayectorias de perfiles transversales y longitudinales, navegándolos para que al realizar el proceso de cálculo de las curvas de nivel y realización del Modelo Digital de Terreno, estos conserven la información obtenida In Situ en los perfiles.

La tarea consiste entonces en una densificación de mediciones en el cuerpo principal del embalse pero también en las márgenes y puntos intermedios destacables. Se aumenta el número de perfiles con trayectorias transversales y longitudinales que permiten medir con un mayor detalle el cuerpo principal del embalse. La densificación del relevamiento fue planificado en gabinete en función de lo acordado con el concesionario y de acuerdo a la resolución del levantamiento. El itinerario de navegación adoptado fue el de tipo "zigzagueante" a través de transectas o secciones transversales al embalse lo que fue complementado con longitudinales en la costa al pasar de una transecta a otra y en zonas intermedias.

Por otro lado en la zona de bahías, penínsulas e islas y en la proximidad de las obras de la presa se realiza un relevamiento con mayor detalle de modo de lograr una grilla que permite la interpolación precisa de los datos obtenidos.

El instrumental utilizado esta compuesto por una embarcación que lleva montada una ecosonda de registro digital y un GPS geodésico. El sistema se completa con otro GPS geodésico ubicado fuera del embalse.

En nuestros trabajos hemos utilizado una ecosonda Hidrográfica de Precisión Stonex SDE-28, simultánea al GPS. La operación y comunicación se realiza mediante una PC de campaña que forma parte del equipamiento de la ecosonda, la cual viene con sistema operativo Windows XP Embedded y el desarrollo con Microsoft Visual Estudio. Las mediciones de profundidad se efectuan a través de la ecosonda mencionada, que tiene una frecuencia de 200 kHz, que resulta la más adecuada para fondos de sedimentación reciente. Ello permite una precisión en la determinación de los valores de profundidad del orden de 1 cm. El rango de medición es de 0,40 a 220 metros y el ángulo de sondeo de hasta 7º.

La PC permite grabar 24 horas de datos batimétricos que pueden ser reproducidos en pantalla; tiene procesador con armazón de Acero Inoxidable, lo que lo hace robusto y confiable; pantalla táctil de 12.1 pulgadas a color, de ángulo amplio de visión y contraste ajustable; puede operar con la pantalla o bien con teclado y Mouse; conexión a GPS, impresora ByN, acelerómetro de corrección de oleaje y otros instrumentos de navegación; permite comunicación con receptores GPS NMEA-0183 para integrar posicionamiento a la lectura batimétrica; trabaja con 12V, 110V ó 220V; puede utilizar 1 o 2 equipos GPS simultáneamente, de tipo SBAS o RTK, con comunicación NMEA.

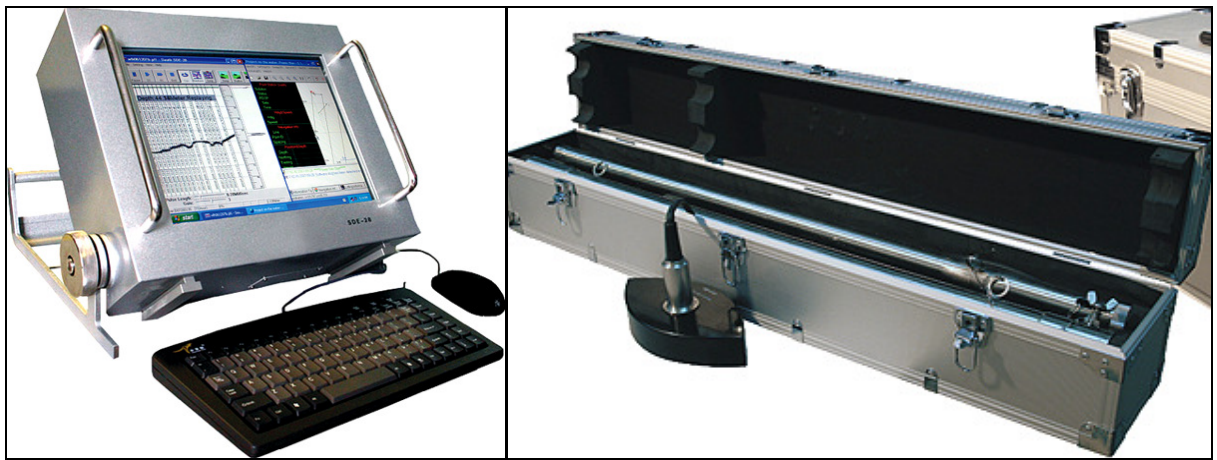

Figura 1.- PC con pantalla táctil de 12,1" y ecosonda transductor y bastón de soporte del mismo.

Para el posicionamiento planimétrico se usó 2 equipos GPS (geodésicos), en modo diferencial de doble frecuencia: Uno se colocó en la embarcación de marca TRIMBLE, modelo 5700 (Rover), con precisión centimétrica con tiempo de inicialización menor a 30 segundos luego de haber sido encendido o recepcionado en forma continua por 5 ó más satélites; 2. En la costa del embalse se sitúa un GPS marca TRIMBLE, modelo 5700 (Receptor). Este equipo se utiliza como base fija (precisión centimétrica) y se caracteriza por su alta capacidad para el manejo de datos. Como premisa se considera oportuno tomar como radio de influencia de la medición con GPS Geodésico, 5 km.

Utilizando la memoria Compact Flash (CF) del receptor se almacena más de 3.400 horas de captura de datos L1/L2 continua en intervalos de 15 segundos de promedio. Puede transferir datos a un PC a velocidades superiores a 1 megabit por segundo a través del puerto USB extra rápido. Su elección de radio-módem UHF se incorpora al receptor para proporcionar comunicaciones de datos RTK que se reciben sin necesidad de cables ni alimentación adicional.

La elección de la antena GPS de alta precisión de Trimble se hace de acuerdo a sus necesidades: la antena Zephyr™ ligera y portátil para levantamientos móviles RTK o la antena Zephyr Geodetic™ para trabajos geodésicos.

La antena Zephyr Geodetic ofrece una repetibilidad sub-milimétrica del centro de fase y un excelente rastreo de baja elevación, en tanto que el innovador diseño del plano de tierra Trimble Stealth™ literalmente disipa o minimiza la energía que ocasiona la trayectoria múltiple al emplear una tecnología similar a la que usan los aviones Stealth para ocultarse del radar. La antena Zephyr Geodetic proporciona así una precisión sin igual con respecto a una antena portátil.

El método de relevamiento se realiza mediante determinaciones ecográficas digitales de la profundidad y la asociación del posicionamiento satelital, con el equipamiento descripto más arriba. Los puntos batimétricos son leídos manteniendo una velocidad entre 5 y 7 Km/h.

En cuanto al levantamiento de las zonas donde no es posible navegar por la profundidad reducida o fuera del nivel de agua hasta la cota de máximo embalse, el mismo se lleva a cabo con el GPS Rover montado sobre un jalón con altura conocida y constante.

Por último en las zonas donde no se pudo acceder ni por tierra, ni por agua debido a las condiciones de inestabilidad gobernantes en el suelo (pantanos, totorales de gran densidad y altura), se estimo las curvas de nivel en base a imágenes satelitales de alta resolución.

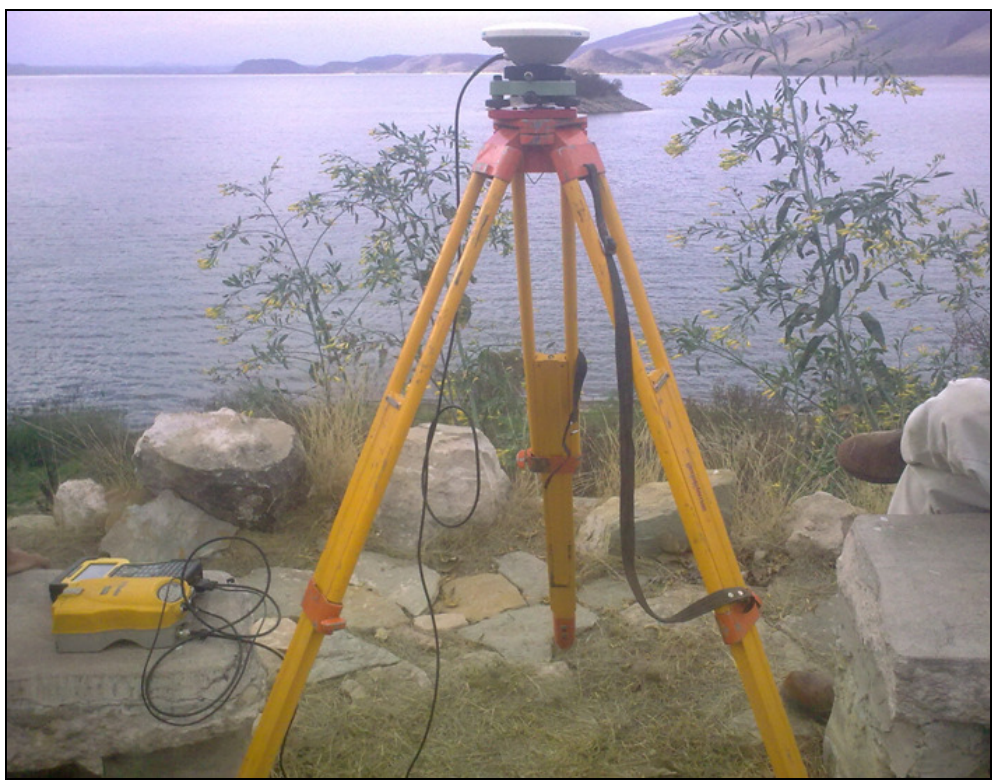

Figura 2.- Equipo GPS Trimble 5700 utilizado (Rover, Receptor, antena y trípode).

El programa de navegación y levantamiento que usa la ecosonda Stonex SDE-28 es el POWER NAV, el cual permite realizar la planificación y ejecución de los estudios batimétricos sincronizando el levantamiento de la profundidad de la ecosonda con la posición x,y registrada de manera simultanea con el GPS de manera de tener registrado el punto del fondo del embalse con sus tres atributos, X,Y,Z.

Este programa permite vizualizar el fondo de levantamiento en la pantalla, en la que se registra las tres coordenadas, la fecha y la hora, así como observar el orden de magnitud de la profundidad y si la amplitud de la onda de sonido tiene un comportamiento normal.

Los datos levantados luego son procesados y llevados a coordenadas absolutas (corrección de la profundidad) de manera de poder usarlos posteriormente en la generación del modelo de elevación del terreno respectivo.

Para definir la curva de nivel de cierre, se usa la correspondiente a la cota 1.037 metros que corresponde a la de máximo embalse y se la obtiene de los planos originales del embalse.

Con esta base de datos completa se procede al procesamiento de la misma con el software ARC GIS 9.3 de manera de obtener el TIN (Red de Triángulos Irregulares) que permitan obtener mediante interpolación las curvas de nivel, el modelo digital de terreno y el volumen de embalse cada 4 metros, desde la cota de fondo de 950 hasta la de máximo embalse de 1037 metros. Figura 3.

### ANÁLISIS DE ASPECTOS NOTABLES

# Puntos Fijos de Apoyo

Debido a las condiciones topográficas del lugar de emplazamiento del embalse, se tuvo que definir una serie de puntos fijos de apoyo. En particular se midieron cinco puntos extras, en modo Estático Post-Proceso, los cuales se materializaron mediante estacas de hierro de 8 mm de ø. Estos puntos se referenciaron también con el punto RC 13-04 (punto fijo cerca de la presa), y cada punto tuvo una medición de aproximadamente una hora.

Estos puntos medidos están en el SISTEMA DE PROYECCIÓN: GAUSS-KRÜGER, FAJA Nº: 3, MARCO DE REFERENCIA: POSGAR 98, donde la cota está referida al nivel medio del mar, obtenida por Modelo de Transformación de Alturas, Salta 2004.

Esta medición se procesó con el software de los equipos, denominado Trimble Bussines Center (v. 1.12), utilizando para el ajuste un modelo Geoidal (EGM96). Se fijó el valor del Punto RC 13-04, y se calculó las coordenadas las bases de apoyo. Los resultados obtenidos de esta medición son los siguientes:

| Tabla 1.- Cool denadas resultantes de los bases de apoyo |               |               |               |               |               |  |  |  |
|----------------------------------------------------------|---------------|---------------|---------------|---------------|---------------|--|--|--|
| <b>RC</b> 13-04                                          | <b>BASE 1</b> | <b>BASE 2</b> | <b>BASE 3</b> | <b>BASE 4</b> | <b>BASE 5</b> |  |  |  |
| X:                                                       | $X^{\cdot}$   | $X^.$         | X:            | X:            | $X^{\cdot}$   |  |  |  |
| 7.205.375,33                                             | 7.198.905,901 | 7.202.072,960 | 7.208.231,163 | 7.214.373,184 | 7.205.380,855 |  |  |  |
| Y۰                                                       |               | V٠            |               | v٠            |               |  |  |  |
| 3.566.880,61                                             | 3.554.023,461 | 3.556.967,848 | 3.559.130,229 | 3.557.177,403 | 3.561.361,331 |  |  |  |
| $\cot \frac{1}{2}$                                       | Cota:         | $Cota$ :      | Cota:         | $Cota$ :      | Cota:         |  |  |  |
| 1.040,37                                                 | 1.032,108     | 1.044,848     | 1.043,424     | 1.038,053     | 1.033,850     |  |  |  |

Tabla 1.- Coordenadas resultantes de los bases de apoyo

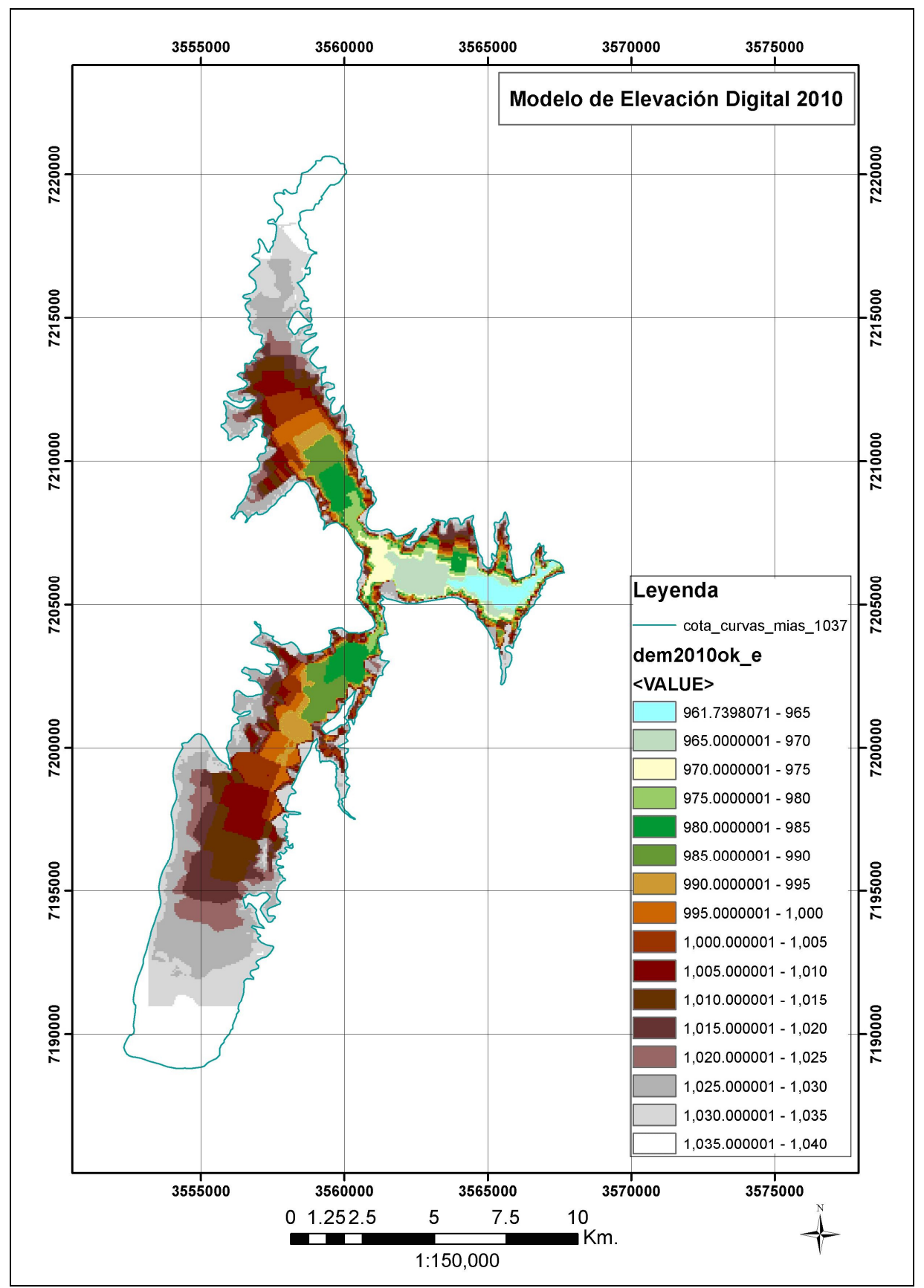

Figura 3.- Modelo digital del terreno original generado con curvas cada 5 metros

Estos puntos de bases (1, 2, 3 y 4) se colocaron cerca de la costa oeste del dique con una distancia de separación entre ellos de 3 a 6 km aproximadamente, para lograr cubrir toda la zona del relevamiento de puntos, con el método RTK (Real Time Kinematic). La base 5 se colocó en el helipuerto de la policía lacustre. Figura 4.

A su vez se colocaron varios puntos auxiliares también materializados con estacas de hierro de diámetro 8 mm, ubicados en forma estratégica, para poder cubrir las zonas en donde no alcanzaba la radio del equipo TRIMBLE para la medición en modo RTK. Estos puntos se midieron como puntos de control, realizando observaciones en tiempo real con un período de tiempo de 30 épocas de 1 segundo cada una, logrando con este método precisiones menores a los dos centímetros.

# Definición de la Curva de Nivel de Máximo Embalse

La definición de la curva de nivel de cierre, que corresponde a la cota 1.037 metros es la de máximo embalse y se la obtiene de los planos originales del embalse. Lamentablemente el plano original escaneado y georeferenciado para su digitalización presenta una serie de inconsistencias que hacen que dicha curva no se ajuste perfectamente a la topografía.

Se realizó la georeferenciación para trasladar los valores de coordenadas propios del plano original al utilizado para este trabajo, POSGAR 94, Faja 3. Se realizó dicha Georeferenciación con el software ERDAS Imagine, utilizando como puntos de control terrestres (GCP), características notables de las curvas presentes en la imagen (por ejemplo, bahías, penínsulas, islas, etc). En lo relativo a la georeferenciación se puede decir que la misma presenta un desfasaje espacial variable entre los 80 y 120 metros tal cual se puede apreciar en la figura adjunta.

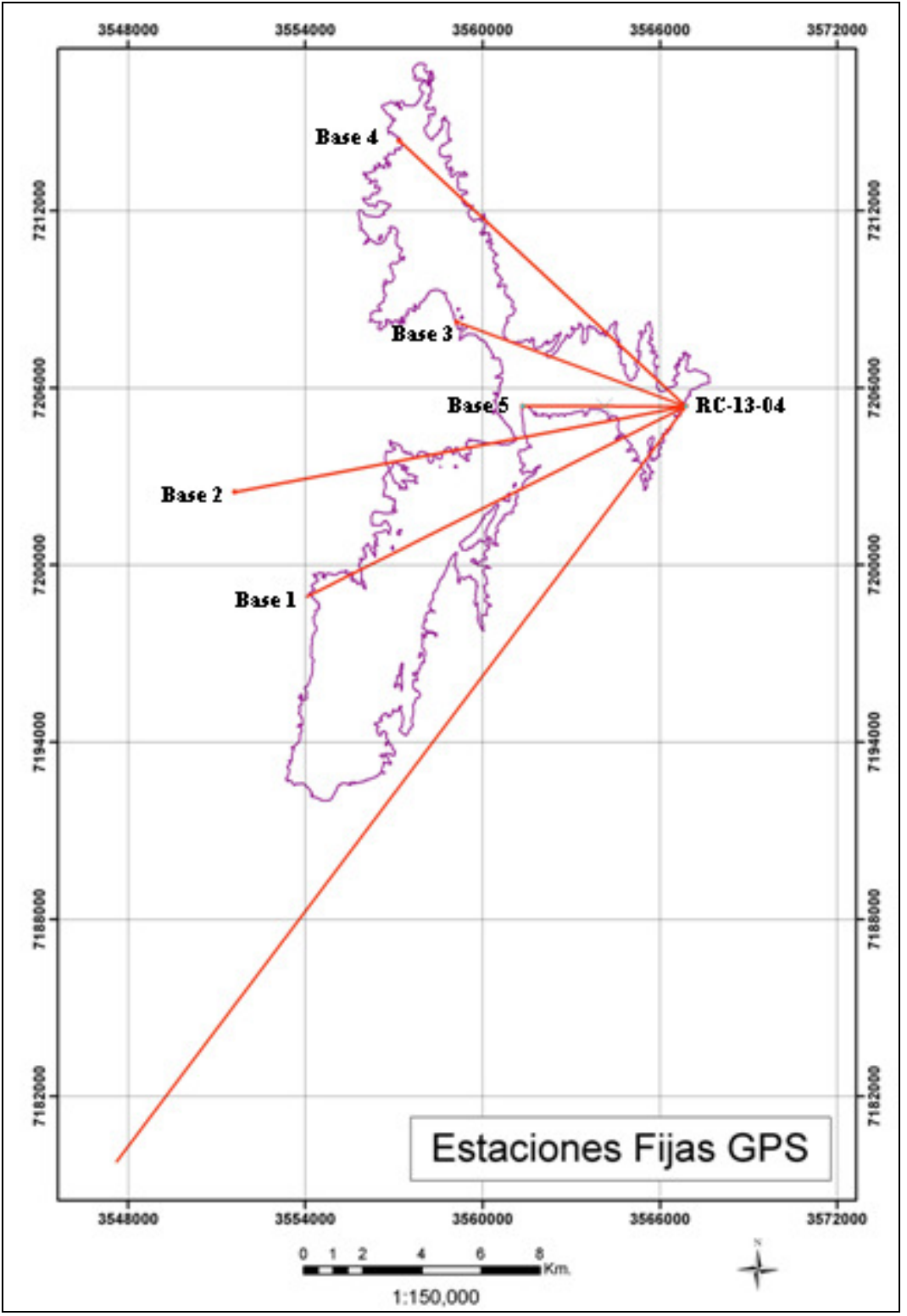

Figura 4.- Ubicación de las bases de apoyo con respecto al Punto RC 13-04

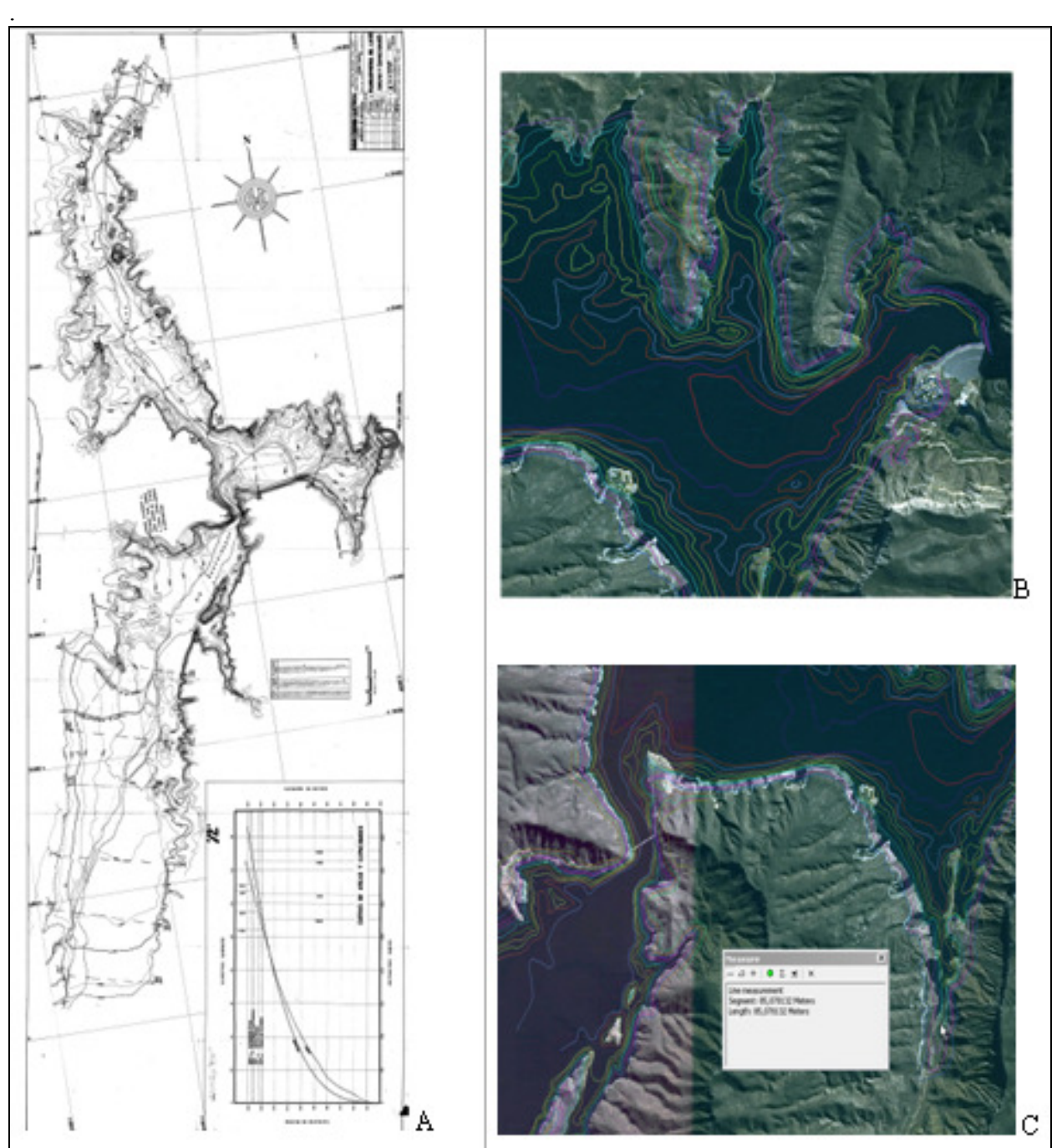

Figura 5.- A Mapa original escaneado enviado por ORSEP, B; Curvas en zona de Presa. C.- Desplazamientos medidos menores a 100 metros.

# Calibración de la Ecosonda

El proceso de calibración de la ecosonda consistió en la definición de la velocidad del sonido en función de la temperatura media del agua y de la conductividad del agua (salinidad) para lo cual se utilizó un aparato para medir dichas variables de manera puntual. En base a dicho valores se adoptó un valor de velocidad del sonido de 1.454 m/s y se procedió a la medición de las profundidades las cuales arrojaron diferencias de profundidad del orden de +- 1 a 8 cm para profundidades de 9 a 65 metros, que fue el rango de calibración utilizado.

Para la calibración de la eco-sonda y su verificación constante, se tomaron varios puntos de control en donde se utilizó un muerto de metal en forma de disco de aproximadamente 4 kg de peso, atado a una soga que se encontraba previamente marcada y señalada cada 0,50 mts para conocer la profundidad a la que llegaba el disco (fondo del embalse) como se muestra en la figura 6. Para medir las distancias menores a 0,50 mts (marcas en la soga), se utilizó una cinta métrica de 2 mts.

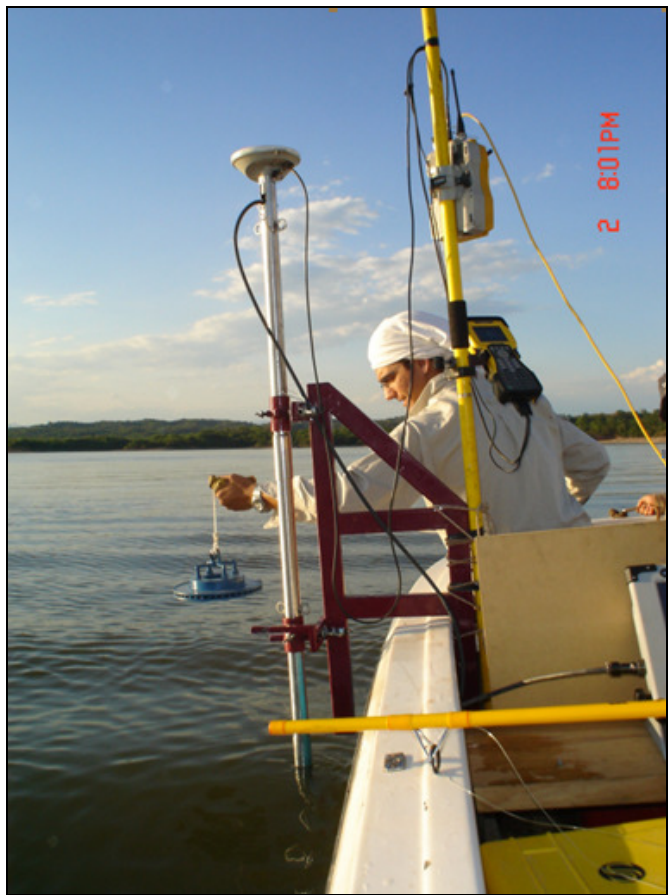

Figura 6.- Elemento utilizado para calibrar profundidad medida de la ecosonda

Se contrastaron las profundidades medidas con el disco y las medidas con la eco-sonda, en distintos puntos y en distintos días, llegando a los resultados expresados en la siguiente tabla:

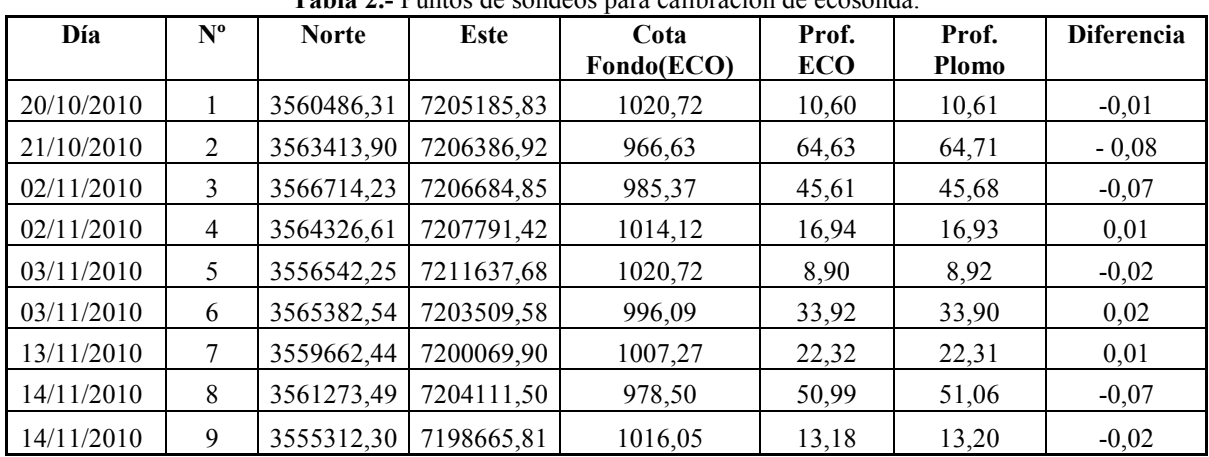

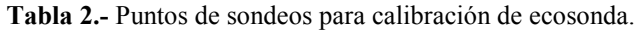

# Itinerario de Navegación

Con respecto a la navegación se hizo el análisis correspondiente en función de los antecedentes, lo que recomienda la literatura específica sobre el tema y los requerimientos de acuerdo a las especificaciones técnicas.

Al respecto evaluó el procedimiento mediante rulos o espirales involutivas con respecto a las trazas zigzagueantes en base a un plan de navegación que respecta las transectas requeridas a las que se agregaron otras intermedias para aumentar la densidad del relevamiento.

En cuanto las diferencias fundamentales se puede observar en la figura siguiente que la cantidad de puntos que definen un perfil transversal, los cuales son exigibles en este tipo de levantamiento son importantes. En efecto en el levantamiento del 2005 realizado por Pacha Consultora Ambiental, el rango de cantidad de puntos levantados por perfil va de 1 a 7 puntos, ya que los puntos de curva de cierre no se cuentan, siendo un número insuficiente para representar adecuadamente el fondo del lecho.

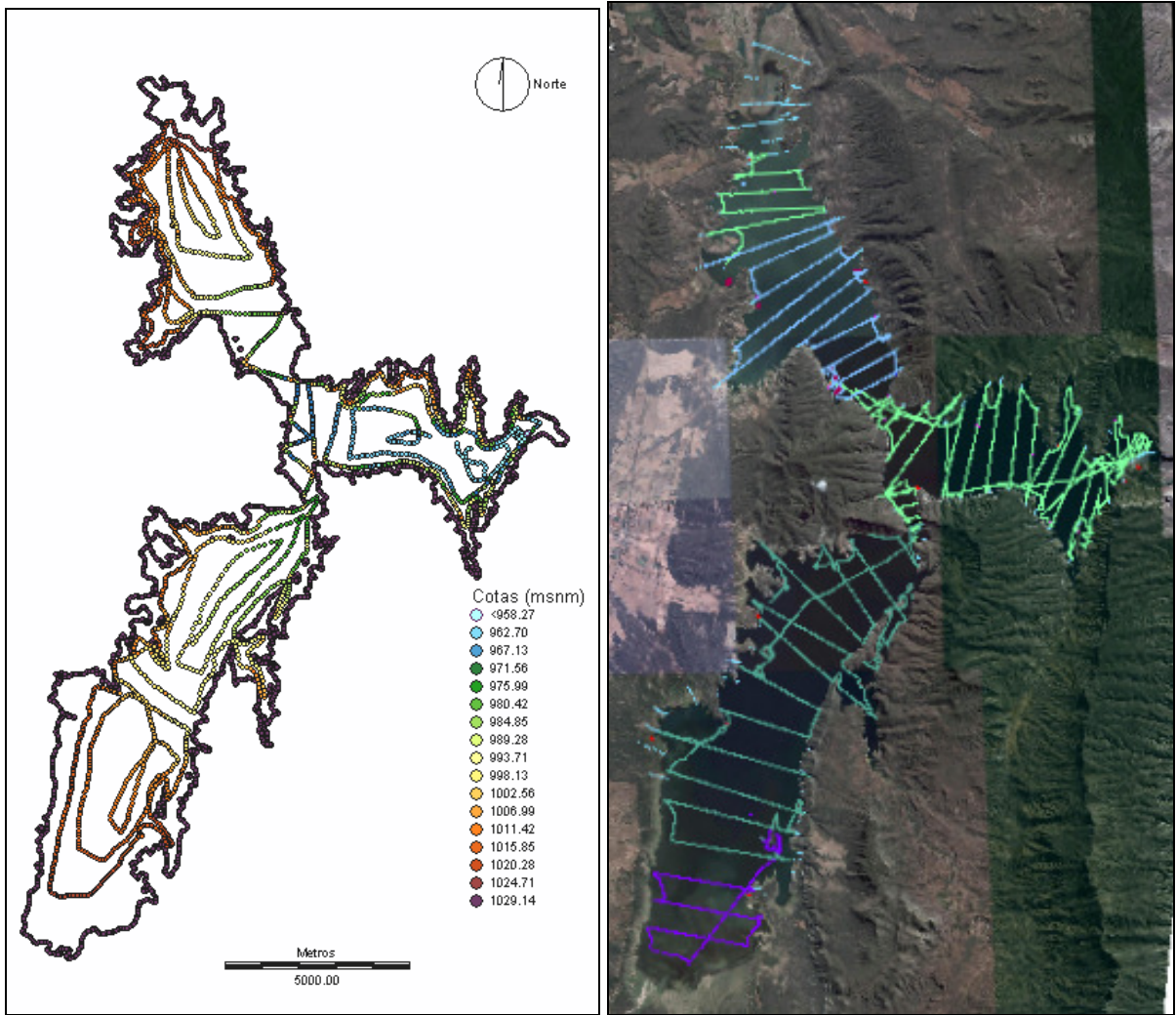

Figura 7.- Comparación entre dos tipos de navegación del relevamiento del 2005 y del 2010.

Si bien en la grafica del relevamiento del año 2010 no puede observarse la cantidad de puntos relevados, el número de puntos relevados fue de 12.970 cada 10 y 30 metros según la zona, contra los 1.792 del relevamiento del año 2005 con puntos levantados cada 40 metros, lo que indica claramente la diferencia entre las dos metodologías.

Esta densificación de puntos implica una mejor definición del fondo del embalse, en las zonas costeras y en los lugares donde el embalse presenta islas, bahías y penínsulas.

## Procesamiento de los Puntos Relevados

Para llevar a cabo el cálculo de las curvas características (H-V y H-A) y de las curvas de nivel se ha procedido a utilizar dos paquetes de software de manera de evaluar su comportamiento y establecer cual es el más adecuado para el caso de estudio. Las opciones elegidas fueron:

1) ArcGIS 9.3, con su extensión 3D Analyst, de ESRI Inc.

Para el cálculo de Volúmenes con ArcGIS es necesario disponer de información de tipo vectorial, ya sea como una masa de puntos y/o como isolíneas con valores de altura como atributos de cada una de los Puntos y/o Curvas.

Sin embargo, el uso de curvas de igual nivel otorga una mayor fortaleza al método, puesto que el software considerará los valores y los intermedios entre los vértices como líneas de paso obligatorio.

El Software ArcGIS necesita transformar estos datos Bidimensionales a Tridimensionales. Esto se realiza al calcular lo que se llama el TIN para el set de datos deseados (TIN: Triangular Irregular Network o Red de Triángulos Irregulares).

Con el TIN generado se habilita el cálculo de Volúmenes por encima y por debajo de un plano de referencia. Para este caso es necesario calcular el volumen por "debajo" de un valor de altura, que corresponderá a la cota para el que quiere conocerse el volumen, que es el de máximo embalse.

2) Surfer 9.8, Surface Mapping System de Golden Software Inc.

Este método difiere del anterior al usar valores interpolados para el cálculo de un GRID (Archivo Raster).

Para el cálculo de volúmenes con Surfer es necesario transformar los datos vectoriales de las isolíneas de altura utilizados en los dos métodos anteriores, a capas de puntos. Esta capa de puntos se materializa a partir de una tabla con valores de coordenadas X, Y, Z.

La interpolación es un procedimiento matemático utilizado para predecir el valor de un atributo en una locación precisa a partir de valores del atributo obtenidos de puntos vecinos ubicados al interior de la misma región. A la predicción del valor de un atributo en lugares fuera de la región cubierta por las observaciones se le llama extrapolación.

Se utiliza interpolación para transformar un número finito de observaciones, obtenidas en base a ubicaciones geográficas precisas, a un espacio continuo de manera que el patrón espacial presentado por las observaciones puntuales pueda ser comparado con los patrones espaciales de otras variables bajo consideración.

Las superficies continuas obtenidas por medio de métodos de interpolación pueden ser utilizadas en un SIG tanto como capas temáticas o ser visualizadas individualmente.

Un uso típico de interpolación de puntos es la creación de superficies de elevación a partir de datos ya medidos, como Curvas de Nivel o puntos con sus respectivas alturas, como una muestra del sector a estudiar. En el caso particular se definió un tamaño de grilla o celda de 30 x 30 metros, ya que un valor mayor del mismo generaba un error mayor en el cálculo de acuerdo a las constrastaciones hechas en el cálculo del volumen original.

En virtud de los grados de libertad que presenta cada uno de los métodos, se considera apropiado el uso del primer método para los procesamientos que permitan obtener las curvas de nivel y las curvas características. En la figura siguiente se presenta la Curva H-V obtenida.

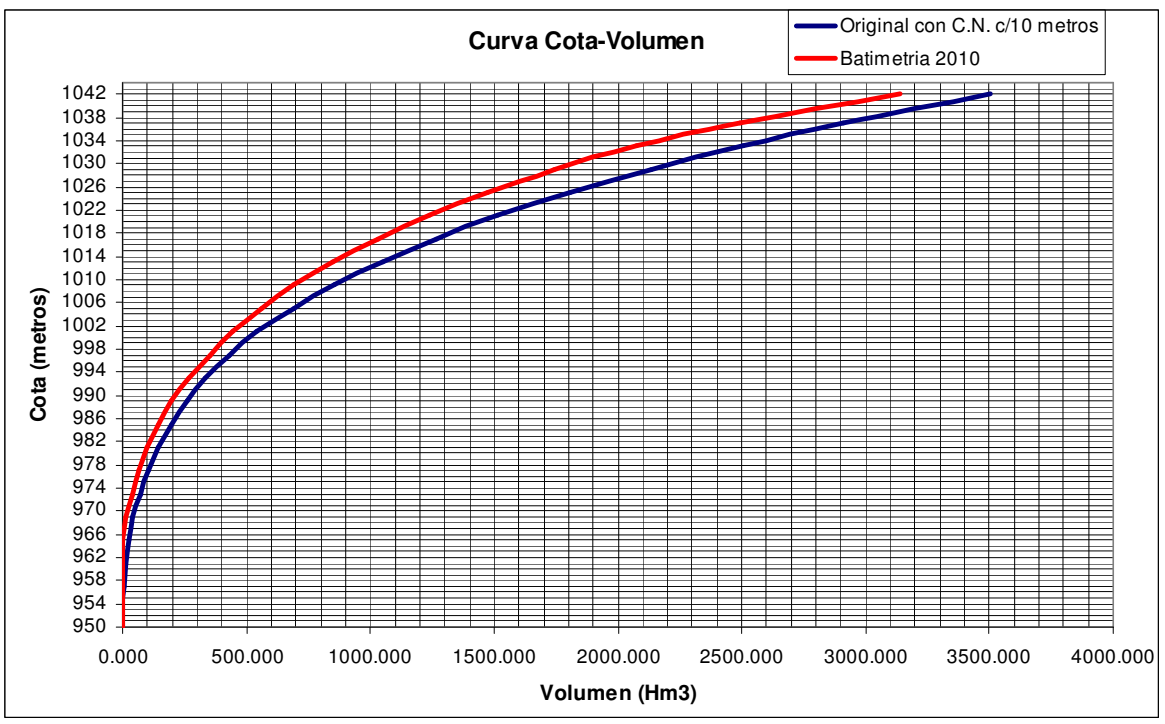

Figura 8.- Curva H-V resultante para la batimetría 2010

### Consideraciones de los Valores Cronológicos de Colmatación

Teniendo en cuenta todos los aspectos previamente mencionados y analizados en detalle en lo que se refiere a las incertidumbres asociadas a la estimación del volumen inicial (al comienzo de sus operaciones) del embalse, se puede presentar un resumen para contemplar estas singularidades en cuanto a la evolución del proceso de sedimentación.

En efecto, para tener en cuenta el volumen inicial del embalse se tiene dos fuentes alternativas: una (que se denominará AYEE) es la consignada en algunos documentos oficiales de la ex Empresa Estatal Agua y Energía Eléctrica, que registra un volumen inicial

de 3.130 Hm<sup>3</sup>, mientras que la segunda fuente es la que se obtuvo a partir del plano "original" con curvas de nivel de 10 metros de equidistancia, escaneado y digitalizado, el cual arrojó un volumen inicial de 2907 Hm<sup>3</sup>.

Por su parte, el volumen actual (noviembre 2010) medido en el presente relevamiento es de  $2.493,72$  Hm<sup>3</sup>.

En virtud de que el volumen original calculado en base a la fuente analizada y digitalizada, presenta ciertas inconsistencias planimétricas y que su uso generaría resultados incoherentes desde el punto de vista físico, de acuerdo a los valores de las batimetrías antecedentes, el mismo no se utiliza para generar la curva cronológica.

En consecuencia, se confecciona la siguiente tabla y figura que muestran la evolución cronológica de los volúmenes de embalse y de sedimentos.

| Año  | Vol. de Embalse    | Vol. Sedimentos | <b>Tasa Sedim. Promedio</b> | Reducción     |
|------|--------------------|-----------------|-----------------------------|---------------|
|      | (hm <sup>3</sup> ) | $(hm^3)$        | $(hm^3/a\tilde{n}o)$        | $\frac{0}{0}$ |
| 1973 | 3.130,000          | 0,000           |                             |               |
| 1977 | 3.047,100          | 82,900          | 20,725                      | 2,65          |
| 1983 | 2.981,700          | 148,300         | 14,830                      | 4,74          |
| 1991 | 2.746,000          | 384,000         | 21,333                      | 12,27         |
| 1995 | 2.733,000          | 397,000         | 18,045                      | 12,68         |
| 2001 | 2.903,900          | 226,100         | 8,075                       | 7,22          |
| 2005 | 2.617,300          | 512,700         | 16,022                      | 16,38         |
| 2010 | 2.493,720          | 636,280         | 17,197                      | 20,33         |

Tabla 3.- Evolución de Capacidad Útil de Embalse y Volúmenes de Sedimentos. Cota de Máximo Embalse:1037.

Nota: Volumen original a partir de curva H-V plano original AyEE - E:1:25.000.

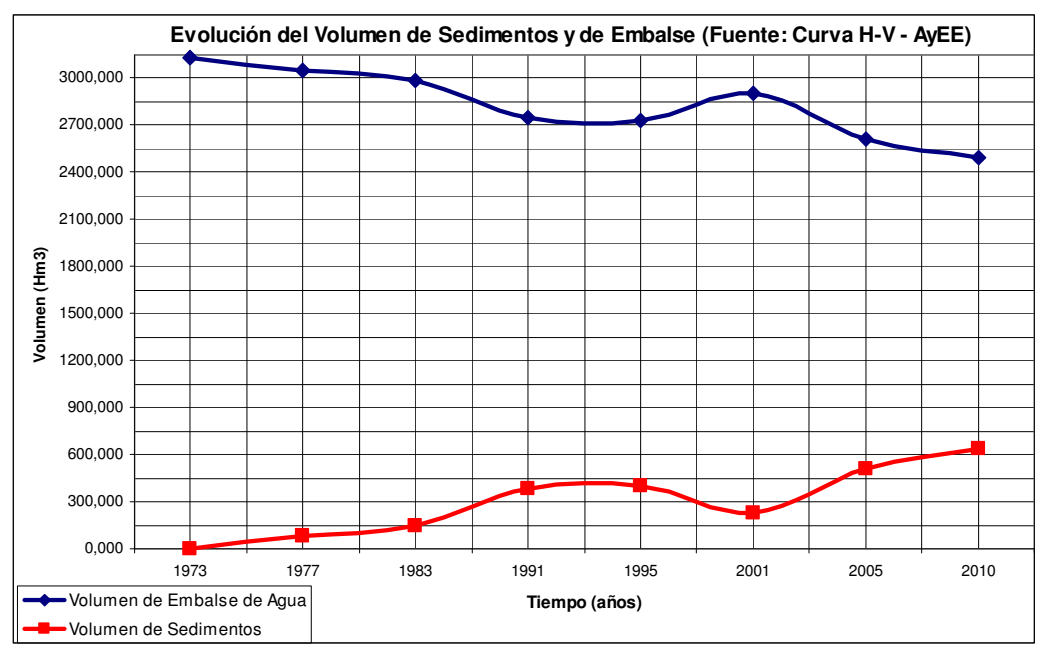

Figura 9.- Evolución Cronológica de Volúmenes de Embalse y Sedimentos (Fuente: AyEE:1972)

Puede observarse que, según la fuente considerada para el volumen inicial, el porcentaje de reducción de la capacidad útil resulta del orden de 20%, mientras que la tasa media anual de colmatación por deposición de sedimentos se ubicaría en valores de 17,20 Hm<sup>3</sup>/año, respectivamente.

Por otro lado puede observarse cambios importantes en la tendencia de las curvas en el año 2.001, lo cual se debe fundamentalmente a cambios metodológicos y de tecnologías utilizadas, generándose un valor poco confiable en dicho relevamiento, sobre todo si se tiene cuenta que las metodologías antiguas subestiman los volúmenes de embalse en el orden del 10% y el 30%.

# CONCLUSIONES Y RECOMENDACIONES

En virtud de los objetivos que se plantearon en el presente trabajo, se pueden realizar las siguientes conclusiones y recomendaciones:

- El volumen total de depósitos en el embalse de Cabra Corral es del orden de  $636,28 \text{ hm}^3$ , el que se establece en función del volumen original informado en los planos originales de AYEE provisto por el ORSEP. Este volumen está referenciado a la cota de máximo embalse de 1.037 metros que es una cota referida a un sistema altimétrico propietario usado para la obra.
- La reducción del embalse desde 1973 a la fecha (37 años) es de aproximadamente el 20,33%, lo que implica un proceso de colmatación relativamente moderado, teniendo en cuenta las características fisiográficas de la cuenca de aporte, tipo de suelo y cobertura vegetal, y el efecto de precipitación dominante a nivel regional.
- En función de los procesos y análisis llevados a cabo se puede decir que la información antecedente original y de estudios anteriores presenta una serie de inconsistencias relacionadas a la georeferenciación de la información y estudio batimétrico propiamente dicho.
- A la hora de realizar un estudio batimétrico de un embalse de montaña de morfología compleja, es conveniente adoptar un itinerario de navegación del tipo zigzagueante, por la mayor resolución, representación del fondo del embalse y menor incidencia de los cambios en las condiciones climáticas y operativas.
- Que el tipo de procesamiento de datos recomendable es el vectorial con TIN, ya que el mismo no requiere de ajuste de parámetros como el caso del Krigging que requiere establecer el modelo de variograma para la correlación espacial.
- En embalses como el del caso en estudio que tiene además una superficie del orden de las 11.500 has. es recomendable trabajar con GPS de doble frecuencia por el alcance y la rapidez de recuperación de la señal ante interrupciones de la misma por condiciones climáticas y/o operativas.

#### **BIBLIOGRAFÍA**

Dunbar, J.A., Allen, P.M., and Higley, P.D., (1999), "Multifrequency acoustic profiling for water reservoir sedimentation studies". Journal of Sedimentary Research, v. 69, n. 2, p. 521-527.

Grigorescu S.D., Cepisca, C. y Jula, N. (2007) "Trend of Standards for Hydrographic Survey" Proceedings of the 5th IASME/WSEAS Int. Conference on Heat Transfer, Thermal Engineering and Environment, Athens, Greece. August 25-27, 2007.

Jakubauskas M. & deNoyelles J. (2008) Methods for Assessment of Sedimentation in Reservoirs Applied Science and Technology for Reservoir Assessment (ASTRA.) Kansas Biological Survey University of Kansas, Lawrence.

López Cadenas del Llano et al. (1976), Hidrología Forestal – Tomo I, Escuela Superior de Bosques, Madrid, España.

Menajovsky S. y Toledo M. (2007). "Estudio Batimétrico en Embalses" XXI Congreso Nacional del Agua. Tucumán, Argentina.

Ortt, Richard et al., (September 2000) "Bathymetric Survey and Sedimentation Analysis of Loch Raven and Prettiboy Reservoirs, Coastal and Estuarine". Geology File Report No. 99-4.

Pacha Consultora Ambiental S.R.L. (2005). Batimetría y Estudio de Colmatación del embalse Cabra Corral Provincia de Salta. AES Argentina Generación S.A.

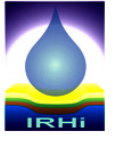

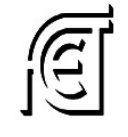

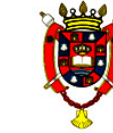

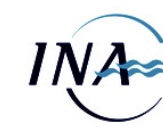

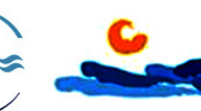

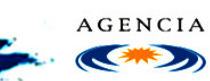

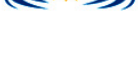

Instituto de Recursos Hídricos

Facultad de Ciencias Exactas y Tecnologías

Universidad Nacional de Santiago del Estero Instituto Nacional del Agua

Subsecretaría de Recursos Hídricos

Agencia Nacional de Promoción Cient. y Tec.

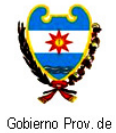

Santiago del Estero

Ministerio de la

Producción

Secretaría - Secretaría de Desarrollo, - Consejo Prof. de la Ciencia y Tecnología

ī o Ingeniería y Arq.

 $\ddot{\mathbf{c}}$ 

O. Asociación Argentina — Asoc. Internacional<br>de Recursos Hídricos — de Investig.Hidroamb.

**IAHR-LAD** 

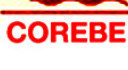

Comisión Regional del Río Bermejo

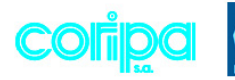

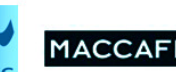

del Agua

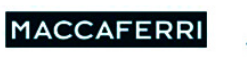

CORPORACION ARGENTINA<br>TECNOLOGICA s.a.<br>MGENDIA COLLEGIONALICA

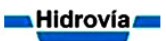